# Database-driven Web Technology (LIX021B05)

Instructor: Çağrı Çöltekin

c.coltekin@rug.nl

[Information science/Informatiekunde](http://www.rug.nl/let/onderwijs/bachelor/informatiekunde/index)

<span id="page-0-0"></span>December 2, 2013

[Overview](#page-1-0) [Cookies: again...](#page-2-0) [Session Management](#page-9-0) [Web-based application security](#page-19-0) [Summary & next week](#page-24-0)

Today...

- $\blacktriangleright$  Revisiting cookies.
- $\blacktriangleright$  Session management.
- <span id="page-1-0"></span> $\triangleright$  Some bits of security: ...

## HTTP Cookies, again...

- $\triangleright$  A cookie is a piece of information a HTTP server asks the client to retain until a specific expiry date/time.
- $\triangleright$  Cookies are passed in the HTTP header field (as opposed to GET data in URL, or POST data in content).

The server sends a cookie (in HTTP headers) to a client using,

Set-Cookie: name=val; expires=datetime; domain=d; path=p

There may be additional options, e.g., Secure or HttpOnly. The client sends the matching cookie back in every request if,

- $\blacktriangleright$  the domain and path matches
- <span id="page-2-0"></span> $\blacktriangleright$  the cookie is not expired

Cookie: name=val; name=val; name=val; ...

## Cookies: domain

- Server can set the **domain** of the cookie, by default the domain is the full domain name of the server.
- $\triangleright$  Client sends back a cookie, only if domain matches.
- If the web server runs on <www.let.rug.nl>, then all cookies for <www.let.rug.nl>, <let.rug.nl> and <rug.nl> will be sent by the client to the server.
- $\triangleright$  A server is allowed to set cookie domain for its higher level domains (except the top-level domains).
- ▶ Cookies for top-level domains, e.g., .nl, .edu, .net, are ignored by the browsers.
- $\triangleright$  Cross-domain cookies are also discarded by the clients. The server with domain name <www.let.rug.nl> cannot set a cookie for <example.com>.

## Cookies: path

- $\triangleright$  Similar to the **domain**, server can also specify a path attribute for a cookie.
- $\triangleright$  A client sends a cookie if the path it requests is a sub-path of the cookie's **path** attribute.
- If path is  $/myapp/$  then client will sent the cookie back only if it requests  $/myapp/$  or a sub-path, e.g.,  $/myapp/login.php$ .
- If the cookie path attribute is  $/$ , then it is sent for all paths in the domain.

## Cookies: expiry

- $\blacktriangleright$  The client retains the cookie until the expiry date/time specified during its creation.
- If unspecified, or the value is  $\overline{0}$ , the cookie is kept until the browser terminates.
- $\blacktriangleright$  The server cannot delete a cookie, but it can (re)set the cookie with an expiry time in the past. This will cause the client to delete the cookie.
- $\triangleright$  Note that the clocks of server and client may not be in sync.

## Cookies: options

Besides the name, value and the standard options expiry, path and domain, there are a number of additional options.

- If Secure options is specified, the client sends the cookie back only if the connection is secure (HTTPS).
- If HttpOnly options is specified, the client does not allow client-side programs (e.g., JavaScript) to access the cookie. Otherwise, the client side programs have access to the cookies in the browser.

# Working with cookies in PHP

- $\triangleright$  You can set cookies with function setcookie(). For example setcookie(\$name, \$val, \$exp, \$path, \$domain, \$secure, \$httponly) where, except **\$name** all arguments are optional.
- $\triangleright$  You have to set the cookies before sending any content (remember: they are part of the HTTP headers, not the content).
- $\triangleright$  Received cookies are stored in the global associative array \$ COOKIE
- $\triangleright$  Assuming you have a cookie with name user, you can access it using \$\_COOKIE['user'].
- $\triangleright$  Cookies are also present in the combined associative array **\$\_REQUEST**

[Overview](#page-1-0) [Cookies: again...](#page-2-0) [Session Management](#page-9-0) [Web-based application security](#page-19-0) [Summary & next week](#page-24-0)

# PHP and cookies

```
1 \mid <?php
2 if (!isset($_COOKIE['MyCookie'])) {
3 setcookie('MyCookie',
4 'some value',
5 time() + 3600*24*7);6 }
7 |?>
8 |\lthtml>9 | <!--- ... some html stuff -->
10
11 | \langle?php
12 if (!isset($_COOKIE['MyCookie'])) {
13 echo "You do not have the cookie yet.";
14 } else {
15 echo "MyCookie = \frac{15}{2}";
16 }
17
```
## Need for session management

A simple interactive/desktop application

- $1$  process starts
- $\mathbb{R}^{\geq 2}$  displays some output
- <span id="page-9-0"></span> $\frac{1}{2}$   $\cdot$  3 receives some input from the user
	- 4 process ends

# Need for session management

- A simple interactive/desktop application
	- $\frac{1}{1}$  process starts
- 2 displays some output
- $\frac{1}{2}$  receives some input from the user
	- 4 process ends

A simple web application

- $1$  process starts
	- $2$  (possibly) receives some input from the user
	- $3$  displays some output

process ends

## Server-side programming: difficulties

A server-side web application,

- $\triangleright$  cannot use ordinary (global) variables that spans throughout the application lifetime.
- $\triangleright$  has to identify and cope with multiple runs of the same application,
- $\triangleright$  cannot assume that input provided on the next run is provided by the same source that started the application.

## Server-side programming: difficulties

A server-side web application,

- $\triangleright$  cannot use ordinary (global) variables that spans throughout the application lifetime.
- $\triangleright$  has to identify and cope with multiple runs of the same application,
- $\triangleright$  cannot assume that input provided on the next run is provided by the same source that started the application.

Session management provides a way to solve these problems.

### What is in a session?

A session consist of two components:

- 1. A unique session ID passed back-and-forth between client and the server. This makes sure that the server side identifies the client and resumes the session where it was left in the previous step. The session ID can be communicated using:
	- $\triangleright$  Cookies.
	- $\blacktriangleright$  'Hidden' form fields, which passed with GET or POST data.
- 2. A server side storage for session data, for variables that persist throughout session lifetime. The information is typically stored in local files, but can be changed (e.g., use a database for storing session information).

Why not pass all the information back-and-forth like the session ID?

### PHP sessions: introduction

- $\triangleright$  The session is initiated using the function session start().
- If using cookies for sessions, session\_start() should be used before any output.
- $\triangleright$  PHP sessions can use cookies (preferable for most purposes) or GET/POST methods.
- $\triangleright$  The session information is available through the super global array \$\_SESSION: values of the members of \$\_SESSION persists throughout the session.
- $\blacktriangleright$  The data is stored in files by default, but other 'handlers' are available, and new handlers can be created by the user.
- $\triangleright$  Name of the default session ID (cookie or the name of the html form field) is PHPSESSID, but can be customized.

[Overview](#page-1-0) [Cookies: again...](#page-2-0) [Session Management](#page-9-0) [Web-based application security](#page-19-0) [Summary & next week](#page-24-0)

## PHP sessions: an example

```
\langle?php session_start(); ?>\begin{array}{c|c}\n2 < \text{html} < \text{body}\n\end{array}<br>
\begin{array}{c}\n3 < ?\text{php}\n\end{array}\begin{array}{c|c} 3 & \text{<?} \text{php} \\ 4 & \text{if} \end{array}if (!isset($_SESSION['page_seq'])) {
 5 $ SESSION['page seq'] = 0;
 6 } else {
 7 | $_SESSION['page_seq'] += 1;
 8 }
 9 \vert echo "You are on page \frac{1}{2} SESSION['page_seq']}.";
10 |?11
12 |</body></html>
```
### PHP: starting a session

- $\triangleright$  session\_start() starts a session if it is not already started. It will typically send a cookie with default name PHPSESSID.
- $\triangleright$  The default session name can be changed using PHP configuration for the site, or using session name().
- $\triangleright$  Cookie parameters, lifetime, path, **domain**, secure, and httponly can also be set using session set cookie params().
- $\triangleright$  Some other session configuration parameters can be configured through  $\text{ini}\_\text{set}()$  function. A few parameters of interest are (see PHP session manual for more):
	- $\triangleright$  session use cookies
	- $\triangleright$  session.use\_only\_cookies
- $\triangleright$  Session related parameters must be set before calling session\_start().

## PHP: using session variables

- $\triangleright$  Session variables are stored in global array  $\frac{1}{2}$  SESSION.
- $\triangleright$  The members of the  $\Sigma$ SESSION persists until session is destroyed, by session\_destroy() or in case the session is expired.
- $\triangleright$  Session cookie (on the browser side) will by default live until the browser is closed, otherwise it is controlled by lifetime of the session cookie.
- $\triangleright$  session name() (without parameters) returns the name of the session, and session  $id()$  returns the session ID.
- $\triangleright$  Session ID can be changed anytime using session regenerate  $id()$ . It is a good idea to change the session ID at least at every security context change (we will return to this in discussion of security).

### Where is my session data?

- $\triangleright$  PHP keeps your session data, by default, in files in a system-wide directory.
- $\triangleright$  You can switch to an existing handler, e.g., for sqlite, using PHP configuration variable **session** save handler.
- $\triangleright$  You can write your own handlers, e.g., to keep your session information in MySQL or in memory, using session\_set\_save\_handler() You need to specify handlers for: open, close, write, read, destroy, garbage collection.
- $\triangleright$  This may, for example, allow you to maintain sessions on a load-balanced web server environment.
- $\triangleright$  Writing your own session handlers may also help you have more control over your sessions.

### Web, Databases & Security

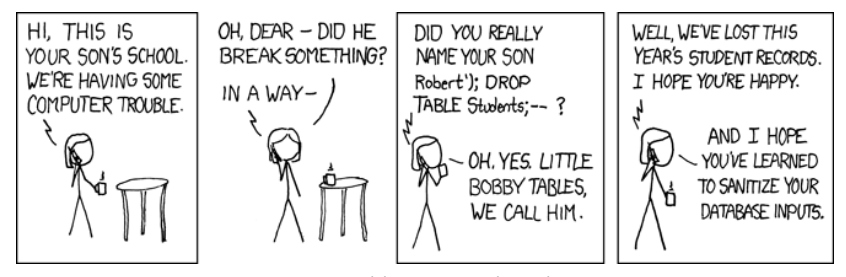

<http://xkcd.com/327/>

<span id="page-19-0"></span>C. Cöltekin / [Informatiekunde](http://www.rug.nl/let/onderwijs/bachelor/informatiekunde/index) [Database-driven Web Technology\(LIX021B05\)](#page-0-0) December 2, 2013 18 / 23

# Secure coding: why?

An application developed and set up without attention to security, may

- $\blacktriangleright$  allow unauthorized use of the application,
- $\triangleright$  provide unauthorized access to a complete system, potentially causing other applications to be compromised,
- leak sensitive information (e.g., passwords, credit card numbers),
- $\triangleright$  do unintended work for others (typically with malicious intent).

## A few guidelines (before we start)

- $\triangleright$  Always check (and sanitize) user input before using (e.g., in an SQL query).
- $\triangleright$  Do not store and transfer sensitive information unencrypted.
- $\triangleright$  Do not store or transfer sensitive information at all, if you can avoid it.
- $\triangleright$  Sanitize your output (e.g., properly escape special characters if you are outputting HTML).
- $\blacktriangleright$  Try to implement multiple levels/layers of security.

## Sessions and Security

Badly implemented session management systems may allow unauthorized access to data/application. Typically,

- $\triangleright$  An easy to guess session ID may be found by brute-force trial & error.
- $\triangleright$  An attacker may obtain the session ID by sniffing the network traffic.
- An attacker may steal the session ID/key physically.
- $\triangleright$  An attacker may trick someone to use a URL (e.g., sent via email), causing a particular session ID to be used (session fixation).

### Some guidelines for session security

- $\triangleright$  Change session IDs frequently, particularly after every authorization level change (e.g., successful login). session\_regenerate\_id() is your friend.
- $\triangleright$  Avoid using GET, for passing session ID, use cookies when available.
- $\triangleright$  Use HTTPS, secure cookies if available.
- $\blacktriangleright$  Timeout your sessions.
- $\triangleright$  In some cases, you may also consider checking the client IP, or the referrer string.

# Summary & Next week

This week:

- $\triangleright$  Cookies & sessions.
- $\triangleright$  Security, particularly related to sessions.

Next week:

<span id="page-24-0"></span> $\blacktriangleright$  More on security.